# **GPU 101**

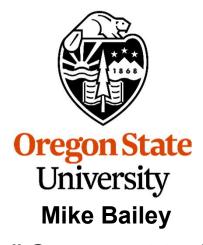

mjb@cs.oregonstate.edu

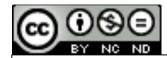

This work is licensed under a <u>Creative Commons</u>
<u>Attribution-NonCommercial-NoDerivatives 4.0</u>
<u>International License</u>

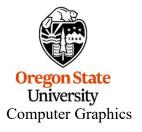

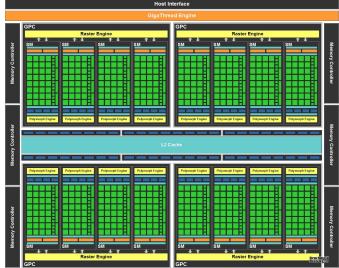

gpu101.pptx mjb – May 5, 2020

# How Have You Been Able to Gain Access to GPU Power?

#### There have been three ways:

1. Write a graphics display program (≥ 1985)

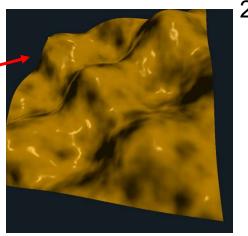

2. Write an application that looks like a graphics display program, but uses the fragment shader to do some per-node computation (≥ 2002)

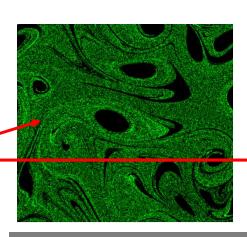

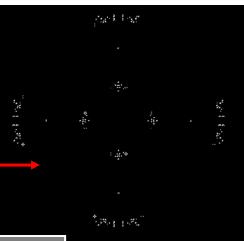

3. Write in OpenCL or CUDA, which looks like C++ (≥ 2006)

University
Computer Graphics

# Why do we care about GPU Programming? A History of GPU vs. CPU Performance

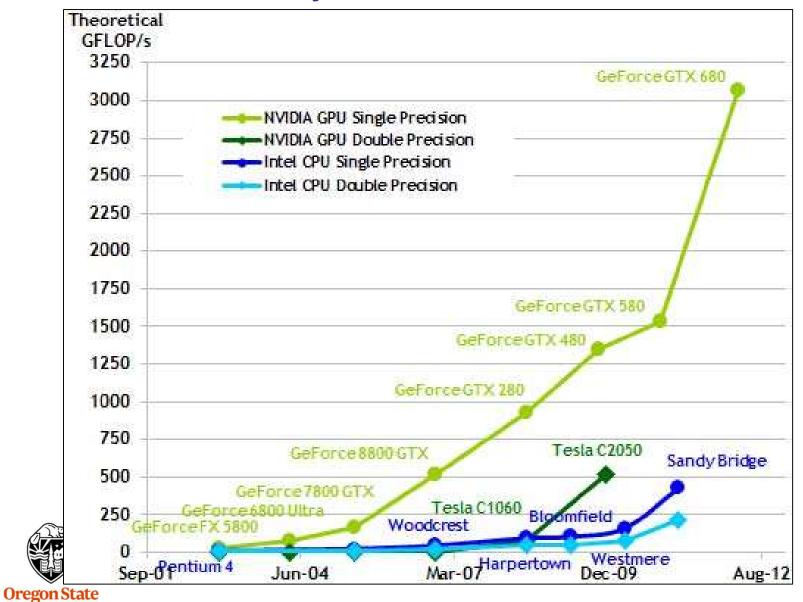

University

**Computer Graphics** 

# Why do we care about GPU Programming? A History of GPU vs. CPU Performance

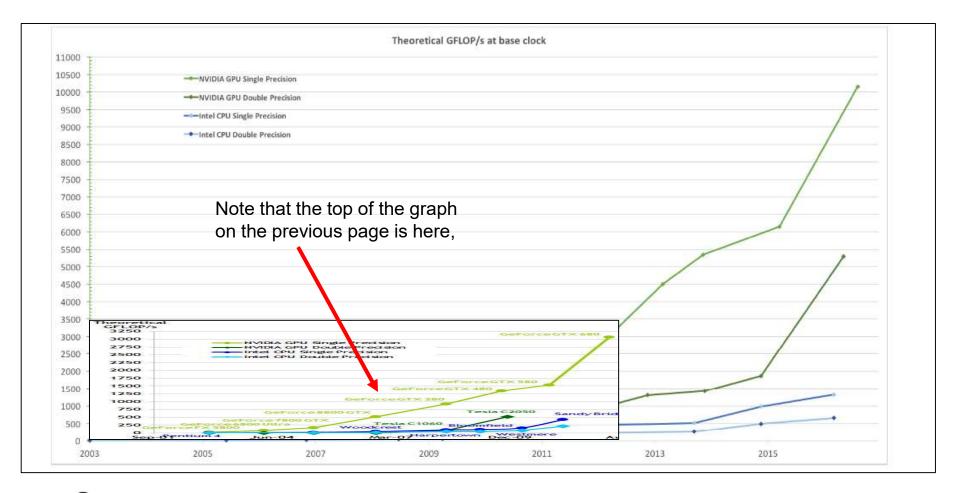

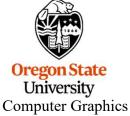

#### The "Core-Score". How can this be?

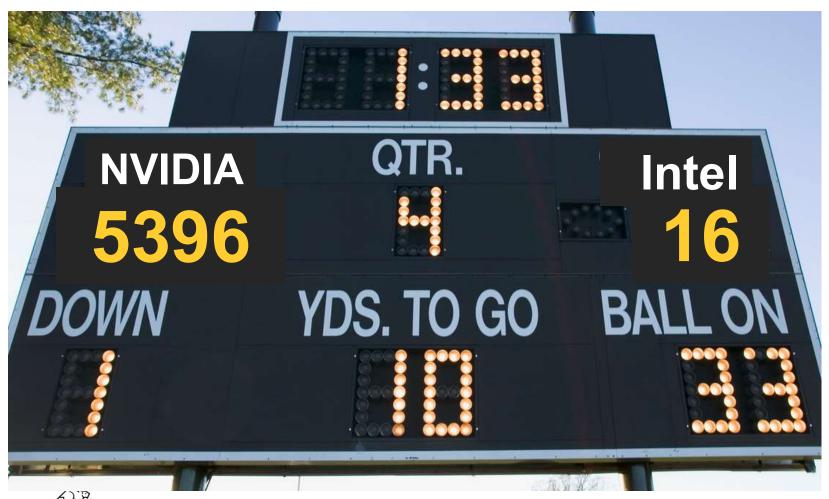

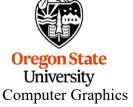

# Why have GPUs Been Outpacing CPUs in Performance?

Due to the nature of graphics computations, GPU chips are customized to handle **streaming data**.

Another reason is that GPU chips do not need the significant amount of **cache** space that occupies much of the real estate on general-purpose CPU chips. The GPU die real estate can then be re-targeted to hold more cores and thus to produce more processing power.

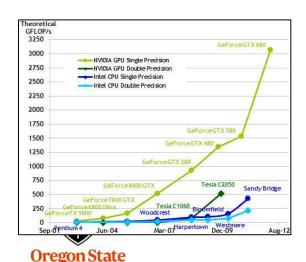

University
Computer Graphics

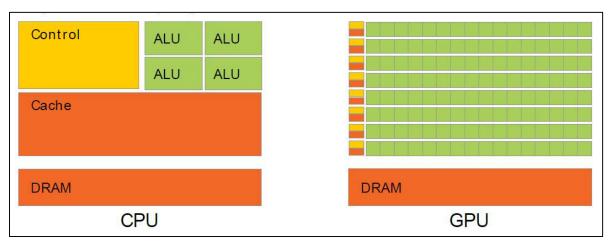

**NVIDIA** 

# Why have GPUs Been Outpacing CPUs in Performance?

Another reason is that general CPU chips contain on-chip logic to do **branch prediction** and **out-of-order execution**. This, too, takes up chip die space.

But, CPU chips can handle more general-purpose computing tasks.

So, which is better, a CPU or a GPU?

It depends on what you are trying to do!

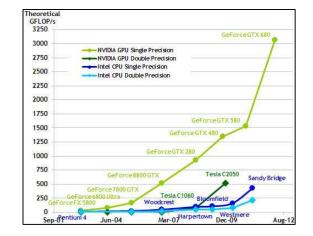

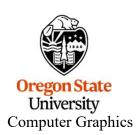

# Originally, GPU Devices were very task-specific

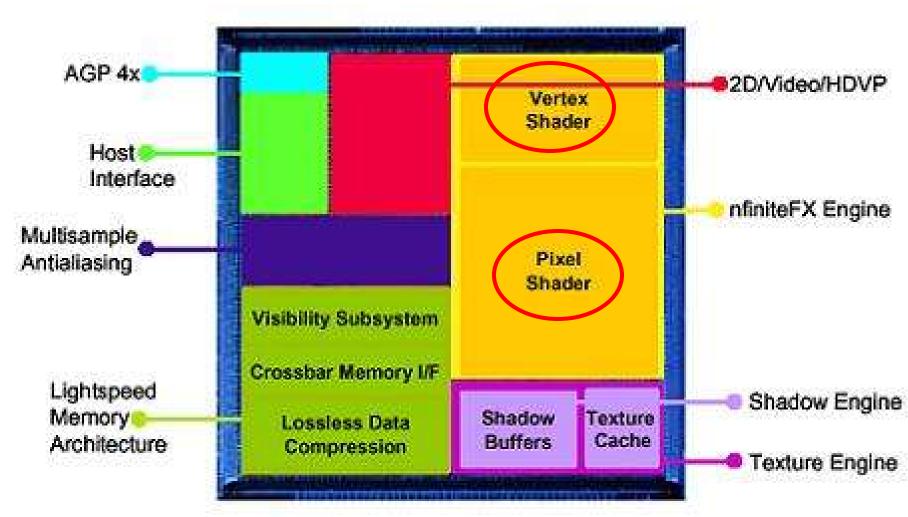

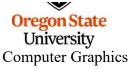

# Today's GPU Devices are much less task-specific

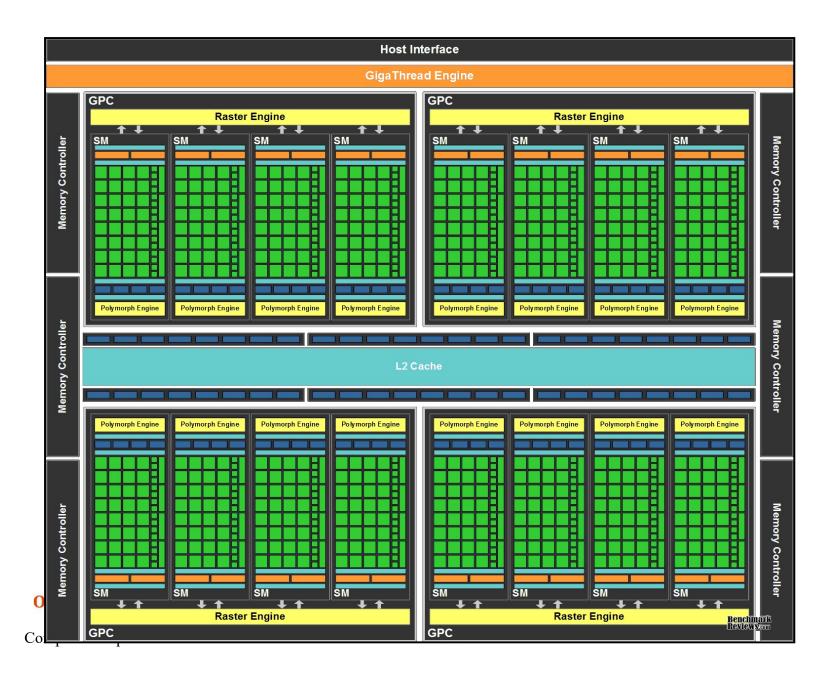

Consider the architecture of the NVIDIA Tesla V100's that we have in our *GDX System* 

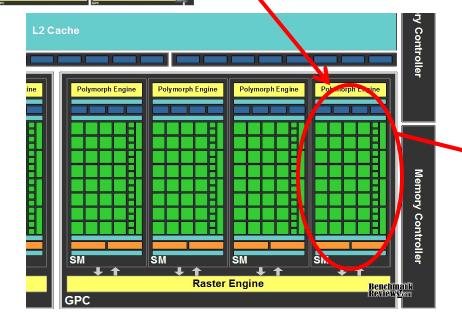

84 Streaming Multiprocessors (SMs) / chip64 cores / SM

Wow! 5,396 cores / chip? Really?

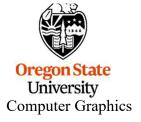

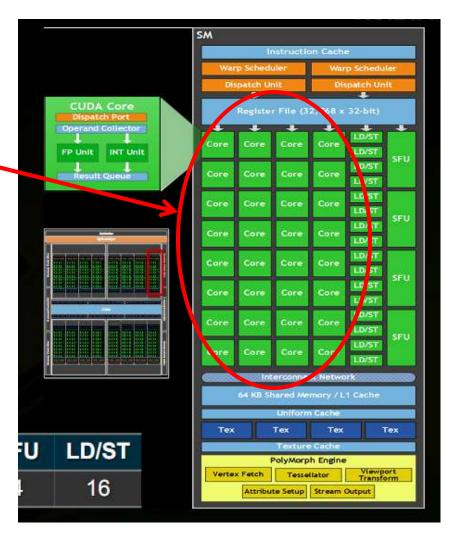

#### What is a "Core" in the GPU Sense?

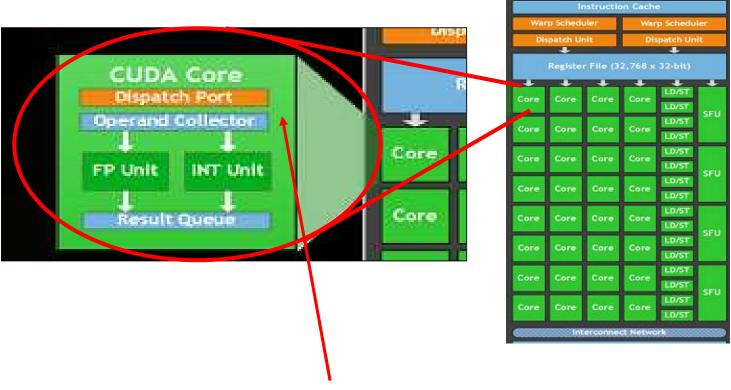

Look closely, and you'll see that NVIDIA really calls these "CUDA Cores"

Look even more closely and you'll see that these CUDA Cores have no control logic – they are **pure compute units**. (The surrounding SM has the control logic.)

Other vendors refer to these as "Lanes". You might also think of them as 64-way SIMD.

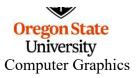

# A Mechanical Equivalent...

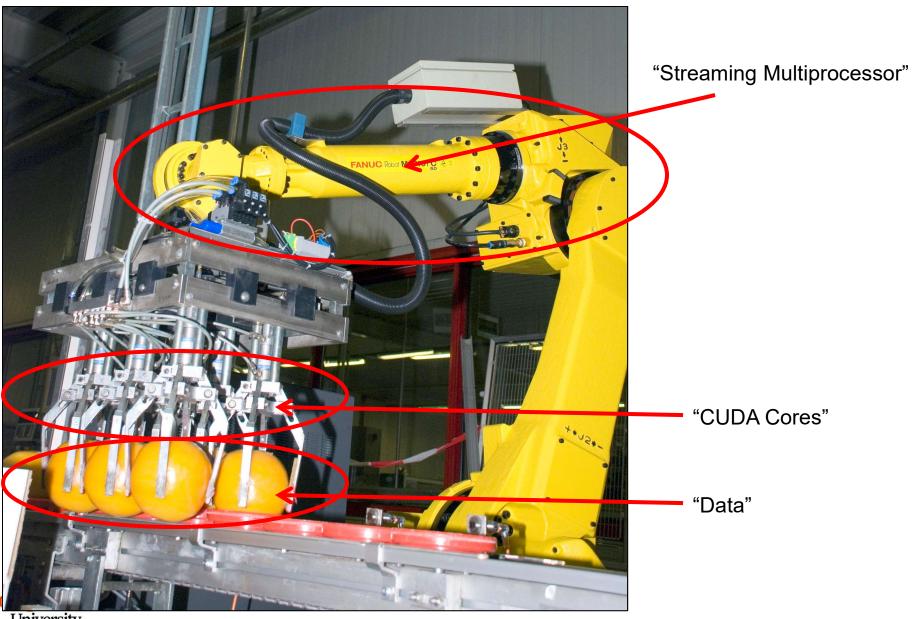

University
Computer Graphics

http://news.cision.com

# **How Many Robots Do You See Here?**

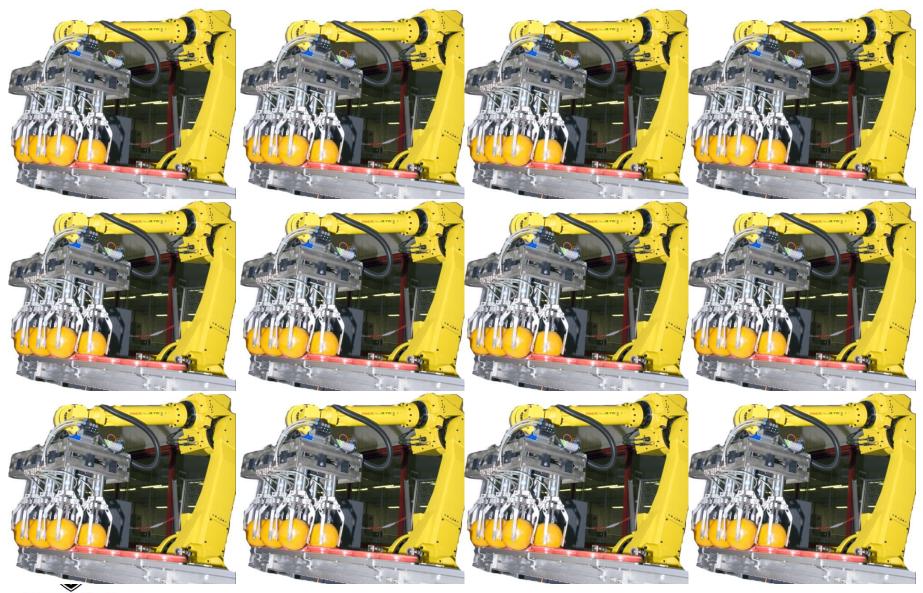

Oregon State
University
Computer Graphics

12? 72? Depends what you count as a "robot".

# **A Spec Sheet Example**

Streaming
Multiprocessors CUDA Cores per SM

| Tesla Product                   | Tesla K40            | Tesla M40           | Tesla P100          | Tesla V100                 |
|---------------------------------|----------------------|---------------------|---------------------|----------------------------|
| GPU                             | GK180 (Kerler)       | GM200 (Maxwell)     | CP100 (Pascal)      | GV100 (Volta)              |
| SMs                             | 15                   | 24                  | 56                  | 80                         |
| TPCs                            | 15                   | 24                  | 28                  | 40                         |
| FP32 Cores / SM                 | 192                  | 128                 | 64                  | 64                         |
| FP32 Cores / GPU                | 2880                 | 3072                | 3584                | 5120                       |
| FP64 Cores / SM                 | 64                   | 4                   | 32                  | 32                         |
| FP64 Cores / GPU                | 960                  | 96                  | 1792                | 2560                       |
| Tensor Cores / SM               | NA                   | NA                  | NA                  | 8                          |
| Tensor Cores / GPU              | NA                   | NA                  | NA                  | 640                        |
| GPU Boost Clock                 | 810/875 MHz          | 1114 MHz            | 1480 MHz            | 1530 MHz                   |
| Peak FP32 TFLOPS <sup>1</sup>   | 5                    | 6.8                 | 10.6                | 15.7                       |
| Peak FP64 TFLOPS <sup>1</sup>   | 1.7                  | .21                 | 5.3                 | 7.8                        |
| Peak Tensor TFLOPS <sup>1</sup> | NA                   | NA                  | NA                  | 125                        |
| Texture Units                   | 240                  | 192                 | 224                 | 320                        |
| Memory Interface                | 384-bit GDDR5        | 384-bit GDDR5       | 4096-bit HBM2       | 4096-bit HBM               |
| Memory Size                     | Up to 12 GB          | Up to 24 GB         | 16 GB               | 16 GB                      |
| L2 Cache Size                   | 1536 KB              | 3072 KB             | 4096 KB             | 6144 KB                    |
| Shared Memory Size /<br>SM      | 16 KB/32 KB/48<br>KB | 96 KB               | 64 KB               | Configurable u<br>to 96 KB |
| Register File Size / SM         | 256 KB               | 256 KB              | 256 KB              | 256KB                      |
| Register File Size /<br>GPU     | 3840 KB              | 6144 KB             | 14336 KB            | 20480 KB                   |
| TDP                             | 235 Watts            | 250 Watts           | 300 Watts           | 300 Watts                  |
| Transistors                     | 7.1 billion          | 8 billion           | 15.3 billion        | 21.1 billion               |
| GPU Die Size                    | 551 mm <sup>2</sup>  | 601 mm <sup>2</sup> | 610 mm <sup>2</sup> | 815 mm <sup>2</sup>        |
| Manufacturing<br>Process        | 28 nm                | 28 nm               | 16 nm FinFET+       | 12 nm FFN                  |

NVIDIA

Computer Graphics

#### The Bottom Line is This

So, the Titan Xp has 30 processors per chip, each of which is optimized to do 128-way SIMD. This is an amazing achievement in computing power. But, it is obvious that it is difficult to *directly* compare a CPU with a GPU. They are optimized to do different things.

So, let's use the information about the architecture as a way to consider what CPUs should be good at and what GPUs should be good at

**CPU** 

**GPU** 

General purpose programming Multi-core under user control Irregular data structures Irregular flow control Data parallel programming Little user control Regular data structures Regular Flow Control

#### BTW.

The general term in the OpenCL world for an SM is a **Compute Unit**.

The general term in the OpenCL world for a CUDA Core is a **Processing Element**.

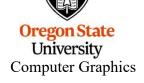

# **Compute Units and Processing Elements are Arranged in Grids**

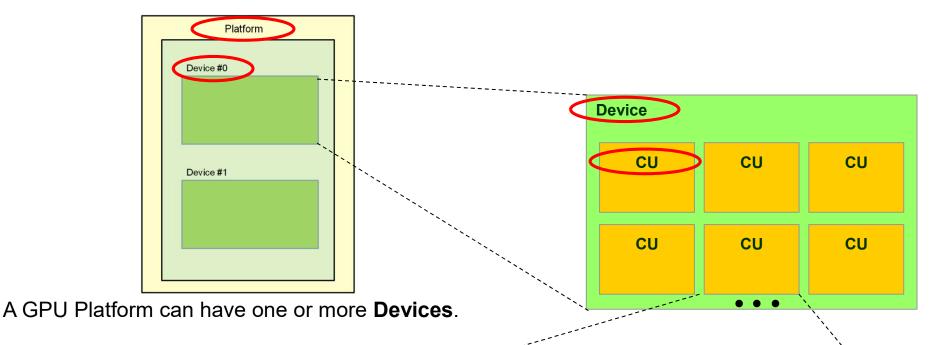

**Compute Unit** 

A GPU **Device** is organized as a grid of **Compute Units**.

Each Compute Unit is organized as a grid of **Processing Elements**.

So in NVIDIA terms, their new V100 GPU has 84 Compute Units, each of which has 64 Processing Elements, for a grand total of 5,396 Processing Elements.

| PE | PE | PE | PE | PE |
|----|----|----|----|----|
| PE | PE | PE | PE | PE |
| PE | PE | PE | PE | PE |

mjp – May 5, 2020

# Thinking ahead to CUDA and OpenCL...

# How can GPUs execute General C Code Efficiently?

- Ask them to do what they do best. Unless you have a very intense **Data Parallel** application, don't even think about using GPUs for computing.
- GPU programs expect you to not just have a few threads, but to have thousands of them!
- Each thread executes the same program (called the *kernel*), but operates on a different small piece of the overall data
- Thus, you have many, many threads, all waking up at about the same time, all executing the same kernel program, all hoping to work on a small piece of the overall problem.
- OpenCL has built-in functions so that each thread can figure out which thread number it is, and thus can figure out what part of the overall job it's supposed to do.
- When a thread gets blocked somehow (a memory access, waiting for information from another thread, etc.), the processor switches to executing another thread to work on.

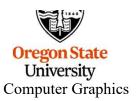

# So, the Trick is to Break your Problem into Many, Many Small Pieces

#### Particle Systems are a great example.

- Have one thread per each particle.
- 2. Put all of the initial parameters into an array in GPU memory.
- 3. Tell each thread what the current **Time** is.
- 4. Each thread then computes its particle's position, color, etc. and writes it into arrays in GPU memory.
- 5. The CPU program then initiates OpenGL drawing of the information in those arrays.

Note: once setup, the data never leaves GPU memory!

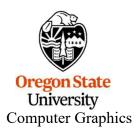

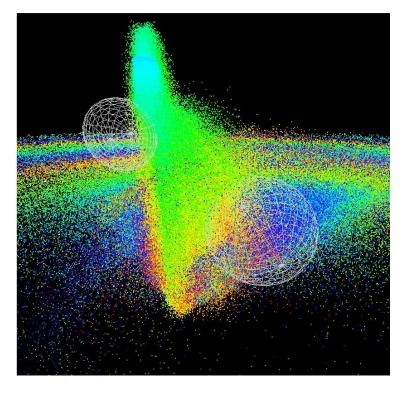

Ben Weiss

# **Something New – Tensor Cores**

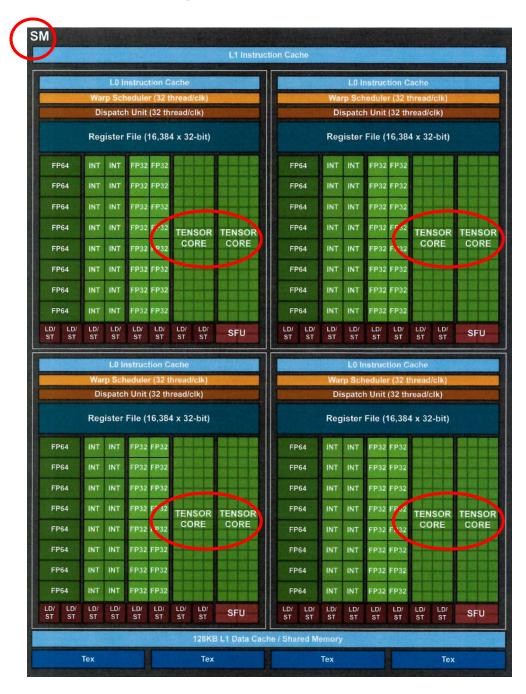

Oregon State

University

**Computer Graphics** 

**NVIDIA** 

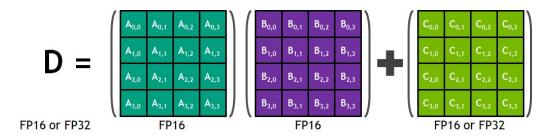

cuBLAS Mixed-Precision GEMM (FP16 Input, FP32 Compute)

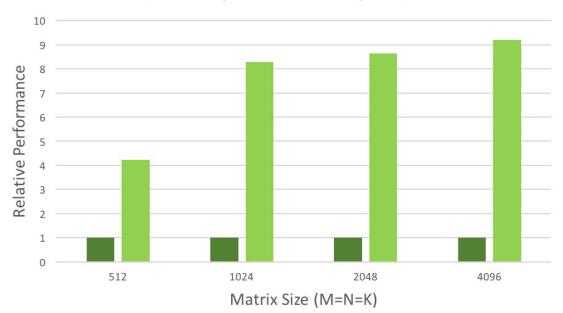

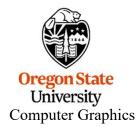

Many scientific and engineering computations take the form:

$$D = A + (B*C);$$

A "normal" multiply-add would likely handle this as:

A "fused" multiply-add does it all at once, that is, when the low-order bits of B\*C are ready, they are immediately added into the low-order bits of A at the same time the higher-order bits of B\*C are being multiplied.

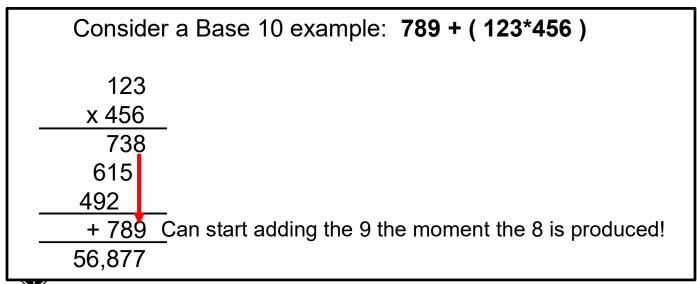

Oregon State
University
Computer Graphics

Note: "Normal" A+(B\*C) ≠ "FMA" A+(B\*C)

# There are Two Approaches to Combining CPU and GPU Programs

- Combine both the CPU and GPU code in the same file. The CPU compiler compiles its part of that file. The GPU compiles just its part of that file.
- 2. Have two separate programs: a .cpp and a .somethingelse that get compiled separately.

#### **Advantages of Each**

- The CPU and GPU sections of the code know about each others' intents.
   Also, they can share common structs, #define's, etc.
- 2. It's potentially cleaner to look at each section by itself. Also, the GPU code can be easily used in combination with other CPU programs.

#### Who are we Talking About Here?

1 = NVIDIA's CUDA

2 = Khronos's OpenCL

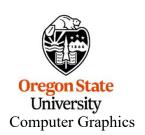

# Looking ahead: If threads all execute the same program, what happens on flow divergence?

```
if( a > b )
Do This;
else
Do That;
```

- 1. The line "if( a > b )" creates a vector of Boolean values giving the results of the if-statement for each thread. This becomes a "mask".
- 2. Then, the GPU executes all parts of the divergence:

Do This; Do That;

3. During that execution, anytime a value wants to be stored, the mask is consulted and the storage only happens if that thread's location in the mask is the right value.

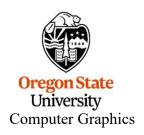

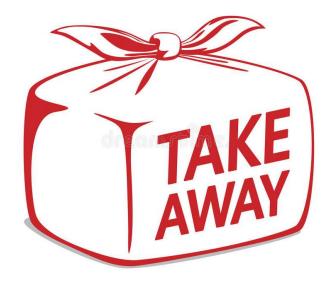

- GPUs were originally designed for the streaming-ness of computer graphics
- Now, GPUs are also used for the streaming-ness of data-parallel computing
- GPUs are better for some things. CPUs are better for others.

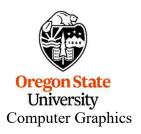

This is an Nvidia 1080 ti card – one that died on us. It willed its body to education.

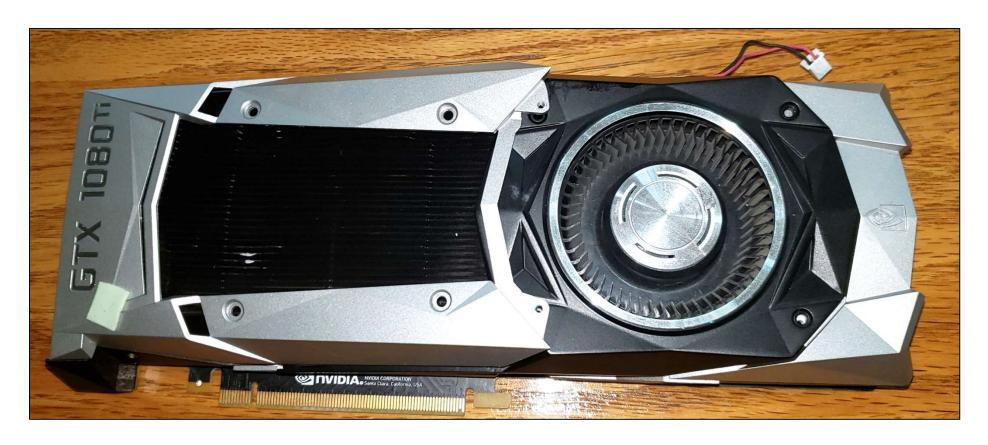

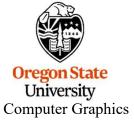

# Removing the covers:

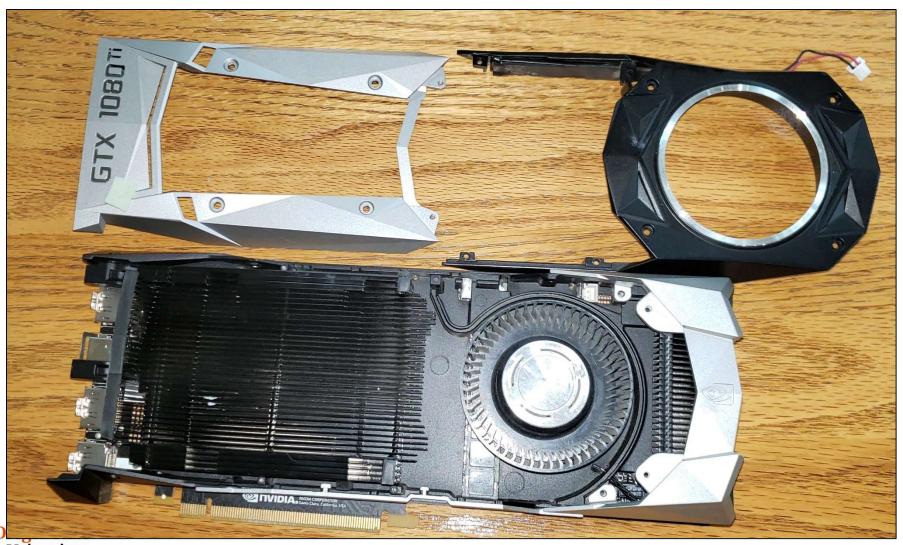

University Computer Graphics

# Removing the heat sink:

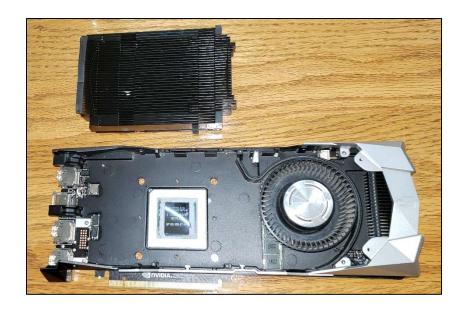

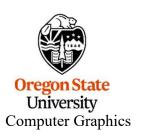

This transfers heat from the GPU Chip to the cooling fins

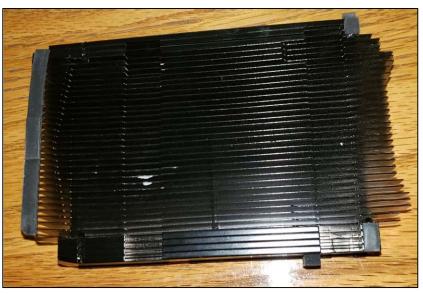

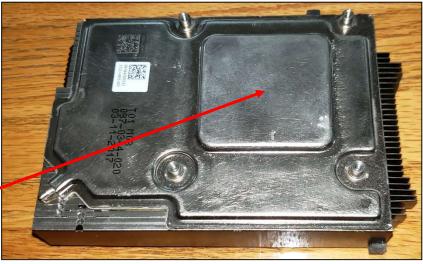

Removing the fan assembly reveals the board:

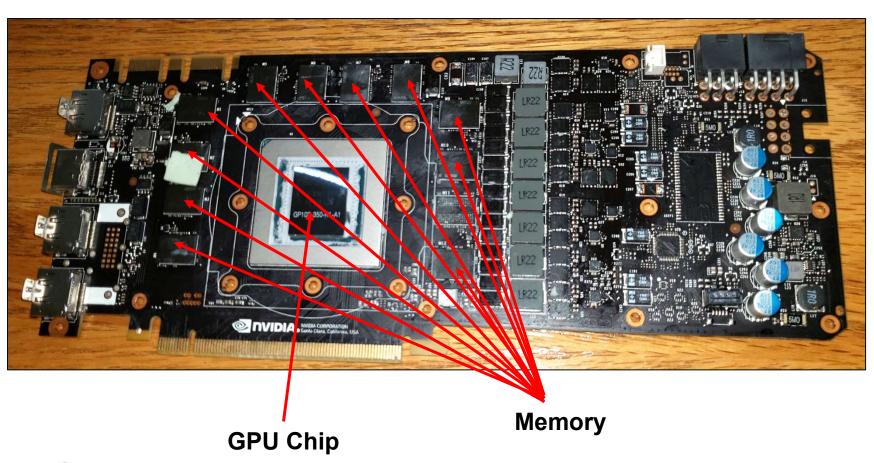

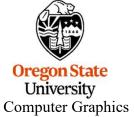

Power half of the board:

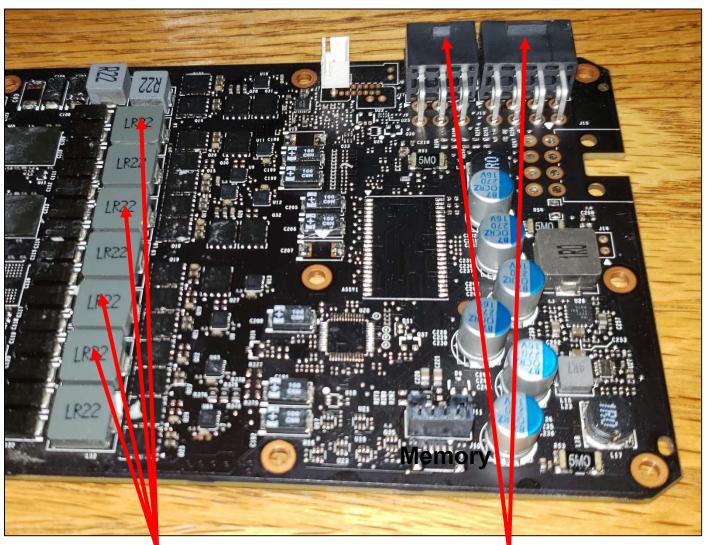

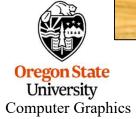

Power distribution

Power input

Graphics half of the board:

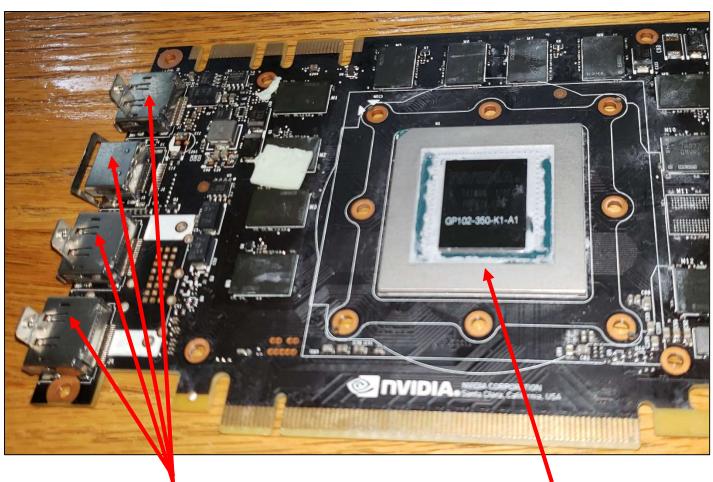

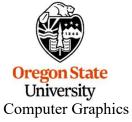

Video out

GPU Chip This one contains 7.2 billion transistors! (Thank you, Moore's Law)

### Underside of the board:

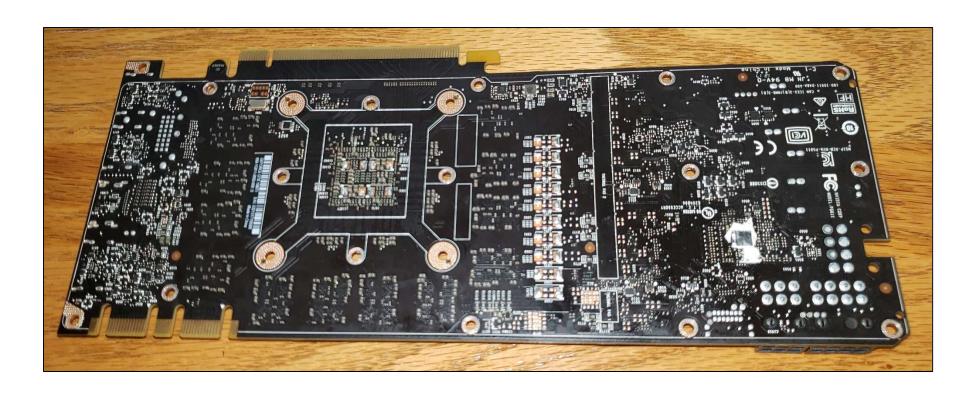

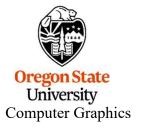

Underside of where the GPU chip attaches:

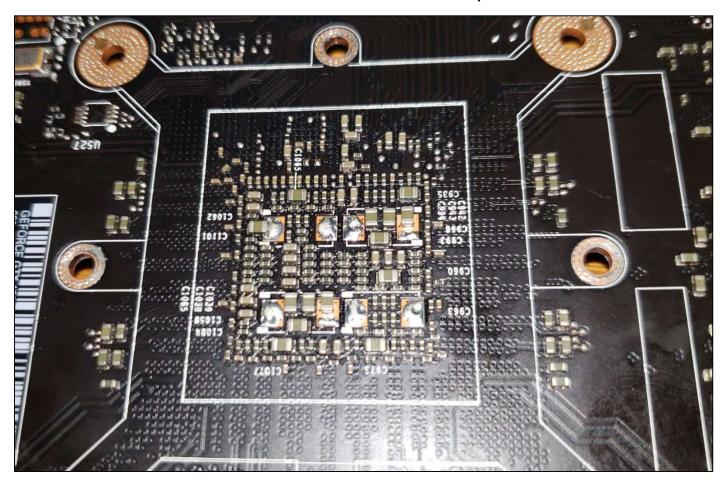

Here is a fun video of someone explaining the different parts of this same card:

https://www.youtube.com/watch?v=dSCNf9DIBGE

Oregon State University Computer Graphics

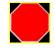

| GPU                                    | Kepler GK180          | Maxwell GM200 | Pascal GP100 | Volta GV100              |
|----------------------------------------|-----------------------|---------------|--------------|--------------------------|
| Compute Capability                     | 3.5                   | 5.2           | 6.0          | 7.0                      |
| Threads / Warp                         | 32                    | 32            | 32           | 32                       |
| Max Warps / SM                         | 64                    | 64            | 64           | 64                       |
| Max Threads / SM                       | 2048                  | 2048          | 2048         | 2048                     |
| Max Thread Blocks / SM                 | 16                    | 32            | 32           | 32                       |
| Max 32-bit Registers / SM              | 65536                 | 65536         | 65536        | 65536                    |
| Max Registers / Block                  | 65536                 | 32768         | 65536        | 65536                    |
| Max Registers / Thread                 | 255                   | 255           | 255          | 255 <sup>1</sup>         |
| Max Thread Block Size                  | 1024                  | 1024          | 1024         | 1024                     |
| FP32 Cores / SM                        | 192                   | 128           | 64           | 64                       |
| Ratio of SM Registers to FP32<br>Cores | 341                   | 512           | 1024         | 1024                     |
| Shared Memory Size / SM                | 16 KB/32 KB/<br>48 KB | 96 KB         | 64 KB        | Configurable up to 96 KB |

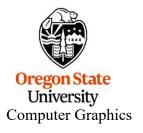

# **Bonus -- Looking at a GPU Spec Sheet**

| Tesla Product                   | Tesla K40            | Tesla M40           | Tesla P100          | Tesla V100                  |
|---------------------------------|----------------------|---------------------|---------------------|-----------------------------|
| GPU                             | GK180 (Kepler)       | GM200 (Maxwell)     | GP100 (Pascal)      | GV100 (Volta)               |
| SMs                             | 15                   | 24                  | 56                  | 80                          |
| TPCs                            | 15                   | 24                  | 28                  | 40                          |
| FP32 Cores / SM                 | 192                  | 128                 | 64                  | 64                          |
| FP32 Cores / GPU                | 2880                 | 3072                | 3584                | 5120                        |
| FP64 Cores / SM                 | 64                   | 4                   | 32                  | 32                          |
| FP64 Cores / GPU                | 960                  | 96                  | 1792                | 2560                        |
| Tensor Cores / SM               | NA                   | NA                  | NA                  | 8                           |
| Tensor Cores / GPU              | NA                   | NA                  | NA                  | 640                         |
| GPU Boost Clock                 | 810/875 MHz          | 1114 MHz            | 1480 MHz            | 1530 MHz                    |
| Peak FP32 TFLOPS <sup>1</sup>   | 5                    | 6.8                 | 10.6                | 15.7                        |
| Peak FP64 TFLOPS <sup>1</sup>   | 1.7                  | .21                 | 5.3                 | 7.8                         |
| Peak Tensor TFLOPS <sup>1</sup> | NA                   | NA                  | NA                  | 125                         |
| Texture Units                   | 240                  | 192                 | 224                 | 320                         |
| Memory Interface                | 384-bit GDDR5        | 384-bit GDDR5       | 4096-bit HBM2       | 4096-bit HBM2               |
| Memory Size                     | Up to 12 GB          | Up to 24 GB         | 16 GB               | 16 GB                       |
| L2 Cache Size                   | 1536 KB              | 3072 KB             | 4096 KB             | 6144 KB                     |
| Shared Memory Size / SM         | 16 KB/32 KB/48<br>KB | 96 KB               | 64 KB               | Configurable up<br>to 96 KB |
| Register File Size / SM         | 256 KB               | 256 KB              | 256 KB              | 256KB                       |
| Register File Size /<br>GPU     | 3840 KB              | 6144 KB             | 14336 KB            | 20480 KB                    |
| TDP                             | 235 Watts            | 250 Watts           | 300 Watts           | 300 Watts                   |
| Transistors                     | 7.1 billion          | 8 billion           | 15.3 billion        | 21.1 billion                |
| GPU Die Size                    | 551 mm <sup>2</sup>  | 601 mm <sup>2</sup> | 610 mm <sup>2</sup> | 815 mm <sup>2</sup>         |
| Manufacturing<br>Process        | 28 nm                | 28 nm               | 16 nm FinFET+       | 12 nm FFN                   |

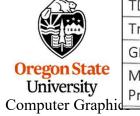

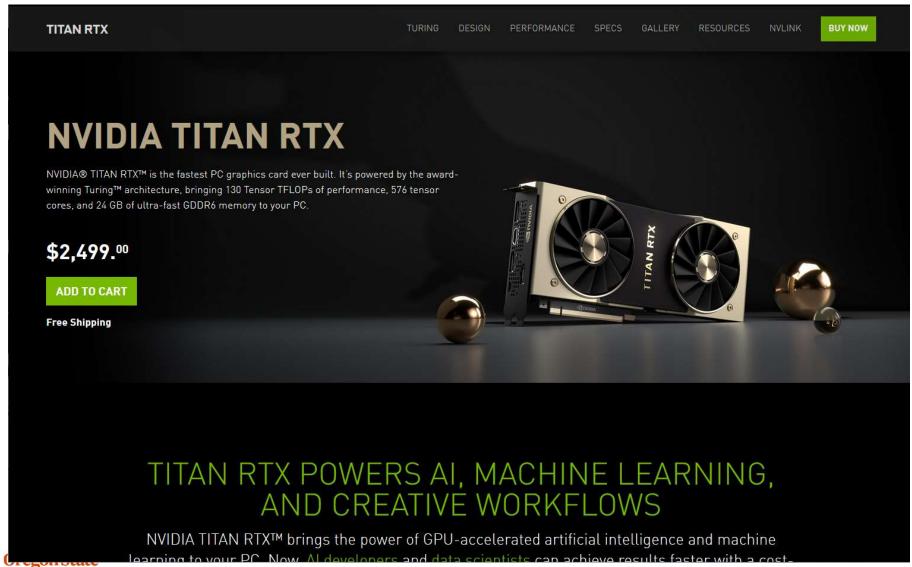

University
Computer Graphics

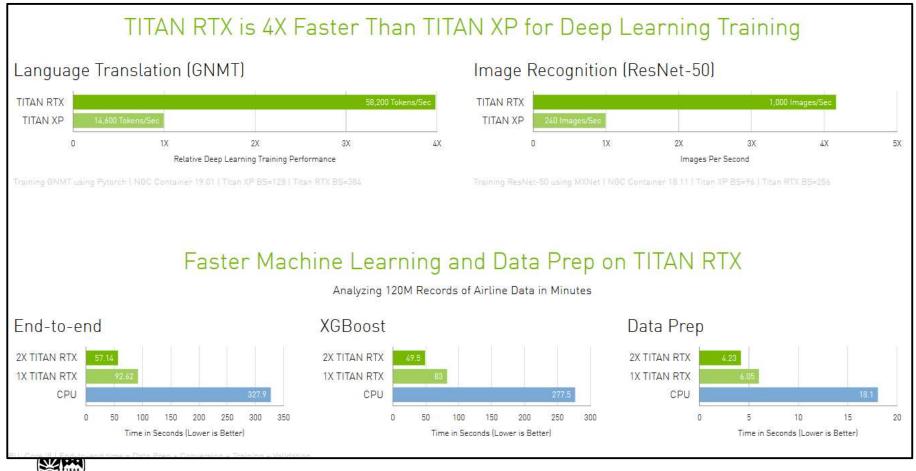

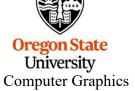

| Graphics Processing Clusters  | 6        |
|-------------------------------|----------|
| Texture Processing Clusters   | 36       |
| Streaming Multiprocessors     | 72       |
| CUDA Cores (single precision) | 4608     |
| Tensor Cores                  | 576      |
| RT Cores                      | 72       |
| Base Clock (MHz)              | 1350 MHz |
| Boost Clock (MHz)             | 1770 MHz |
| Memory Clock                  | 7000 MHz |
| Memory Data Rate              | 14 Gbps  |
| L2 Cache Size                 | 6144 K   |

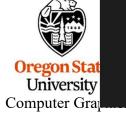

May 5, 2020

| TUBLIS                         | DESIGN DESERVANCE OFFICE OUTERS DESCRIPTION                                   |
|--------------------------------|-------------------------------------------------------------------------------|
| Total Video Memory             | 24 GB GDDR6                                                                   |
| Memory Interface               | 384-bit                                                                       |
| Total Memory Bandwidth         | 672 GB/s                                                                      |
| Texture Rate (Bilinear)        | 510 GigaTexels/sec                                                            |
| Fabrication Process            | 12 nm FFN                                                                     |
| Transistor Count               | 18.6 Billion                                                                  |
| Connectors                     | 3 x DisplayPort , 1 x HDMI, 1 x USB Type-C                                    |
| OS Certification               | Windows 7 64-bit, Windows 10 64-bit (April 2018 Update or later),Linux 64-bit |
| Form Factor                    | Dual Slot                                                                     |
| Power Connectors               | Two 8-pin                                                                     |
| Recommended Power Supply       | 650 Watts                                                                     |
| Thermal Design Power (TDP)'    | 280 Watts                                                                     |
| Thermal Threshold <sup>2</sup> | 89° C                                                                         |

<mark>Ore;</mark> Un Comp